# *Guide To Evernote*

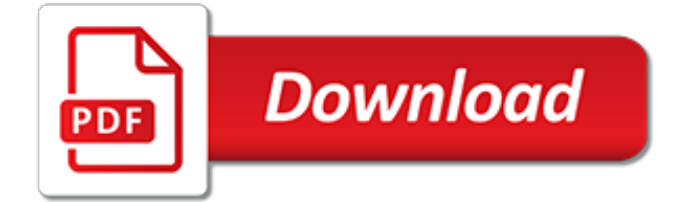

# **Guide To Evernote**

A Complete Guide to Evernote. If you've never heard me talk about Evernote, we probably haven't talked much. Evernote is my all time favorite tool for every aspect of my life. I use it for my personal life, this blog, my job, my freelance clients and everything in between. The problem with Evernote is that it can do SO much, it's very easy to ...

## **A Complete Guide to Evernote — Nora Conrad**

The Complete Guide to Evernote, Probably the Best Way to Take Notes Both Online and Offline. Skip to Navigation Skip to the Content of this Page Back to the Accessibility Menu Guiding Tech

# **The Complete Guide to Evernote, Probably the Best Way to ...**

Learning how to use Evernote on your own takes a long time. This is why we've put together this guide to show you how to take full advantage of the most important Evernote features.

# **How to Use Evernote: The Unofficial Manual**

A 5-Minute Guide to Evernote. by C.K. MacLeod. Do you use Evernote to capture ideas and research? Many writers do. Evernote isn't difficult to learn. Here's my five-minute guide to understanding Evernote. What is Evernote? Evernote is a free, multi-platform storage and organization tool. It can store. any notes or task lists that you write;

## **A 5-Minute Guide to Evernote – Tech Tools for Writers**

In this third part of Beginners Guide To Evernote, it's all about tags.. Thank you for taking the time to watch this video. If you liked this video, please share it so others can get to share in ...

# **BEGINNERS GUIDE TO EVERNOTE | Part 3 | Creating Tags**

The first in a new series! Learn all you need to know about Evernote notebooks. Enrol in my FREE Beginners Guide To Building Your Own Productivity System rig...

## **BEGINNERS GUIDE TO EVERNOTE | Part 1 | Notebooks**

Welcome to Evernote Web Evernote Web Quick Tour. Sidebar. The sidebar is where you can navigate around your Evernote account and access your account settings. Search notes: Search your notes for keywords, locations, tags, and more. New Note: Create a new text note in the current notebook. Shortcuts: Access your favorite notes, notebooks, or ...

## **Welcome to Evernote Web – Evernote Help & Learning**

The Comprehensive Masters Guide to Evernote (Evernote, Evernote Essentials, Evernote ... Evernote Guide, Master Evernote) Oct 12, 2015. by Kevin Donaldson. Kindle Edition. \$0.00. Read this and over 1 million books with Kindle Unlimited. \$2.99 \$ 2 99 to buy. Get it TODAY, Jan 18. Paperback. \$8.98 \$ 8 98 Prime.

## **Amazon.com: evernote guide**

Evernote's perhaps the most well-known digital notebook app ever made. It's nearly synonymous with digital notes. And yet, being a notebook app doesn't even begin to explain its popularity. If it was only an app where you could type in notes, the most organized among us would be using it to ...

## **Evernote for Beginners: The Basics of the Most Popular ...**

Quick start. The best way to start using Evernote effectively is to start creating notes. A note is just what it sounds like - any piece of information you want to save for later.

## **Quick start – Evernote Help & Learning**

The cloud-based service Evernote is a tool to be used to help you be most effective in your pastoral ministry particularly in the arena of sermon preparation. The following are four of many ways to use Evernote for sermon preparation. 1. Create Stacks. Evernote is based on the idea of creating searchable notebooks.

## **A Pastor's Guide to Evernote | Facts & Trends**

I often refer to Evernote as my "second brain." The app allows me to follow a modified version of David Allen's Getting Things Done (GTD) philosophy, a productivity method designed to help you arrange a systematic workflow to prioritize, manage, and execute important tasks while snoozing those that can wait. Today, I don't know what I would do without my omnipresent, all-knowing ...

#### **How to Use Evernote: The Ultimate Guide | iPhoneLife.com**

The Complete Guide to Evernote: Including Tips, Tutorials and other Evernote Essentials! - Kindle edition by David Garcia. Download it once and read it on your Kindle device, PC, phones or tablets. Use features like bookmarks, note taking and highlighting while reading The Complete Guide to Evernote: Including Tips, Tutorials and other Evernote Essentials!.

#### **The Complete Guide to Evernote: Including Tips, Tutorials ...**

Evernote uses cookies to enable the Evernote service and to improve your experience with us. To learn more, check out our cookie policy.By clicking OK or continuing to use our site, you agree that we can place these cookies.

#### **Compare plans and get started for free | Evernote**

Using Evernote can be intimidating if you're just starting out, though, so Mashable created this guide to getting the most out of cloud note-taking.. Setting Up. Evernote is available for free for ...

#### **The Beginner's Guide to Evernote - mashable.com**

Evernote Service(Evernote Web, Evernote for Mac, Evernote Mobile Web, Evernote for iPhone, etc) by logging into your Evernote account. Your Default Notebook is the notebook which will receive any new notes when you do not have another notebook

#### **EVERNOTE FOR WINDOWS USER GUIDE - CRIFPE**

Evernote Essentials was the first English Evernote guide ever. And, with 75,000 sales, it's still the best. Don't waste your time with \$3 books on Amazon; choose the solution that's been proven to work.

## **Evernote Essentials — The Definitive Guide to Evernote ...**

What is Evernote and how do you use it? This slide deck Evernote tutorial is a quick start guide for beginners and non-techies [with screenshots]. Slideshare uses cookies to improve functionality and performance, and to provide you with relevant advertising.

## **[Easy] How to use Evernote: Beginner's Guide - slideshare.net**

The next Evernote Notebook you need to create is a Main Evernote Notebook. A main Evernote Notebook is for all the notes that do not fit into a particular category where a Notebook exists. Name the main notebook .Yourname. Which categories should you set up an Evernote Notebook? Evernote Notebooks are for significant parts of your life.

## **The Complete Guide To Evernote Notebooks – jasonfrasca**

UPDATE TO THE TIP OF THE WEEK: After I recorded this episode, Darren Hardy made a change to his Success260 mentoring program. The website has changed to DarrenDaily.com and the start date has moved back one week to July 28, 2014. Back in 2008 I signed up for Evernote, try to use it for about a week ...

[a history of the british merchant navy more days more,](https://cdi.uandes.cl/a_history_of_the_british_merchant_navy_more_days_more.pdf) [romance stories for adults](https://cdi.uandes.cl/romance_stories_for_adults.pdf), [minecraft how to make a,](https://cdi.uandes.cl/minecraft_how_to_make_a.pdf) [good](https://cdi.uandes.cl/good_to_know_diets.pdf) [to know diets,](https://cdi.uandes.cl/good_to_know_diets.pdf) [wingbeats by scott editor](https://cdi.uandes.cl/wingbeats_by_scott_editor.pdf), [fear factory guitar tablatures vol 2](https://cdi.uandes.cl/fear_factory_guitar_tablatures_vol_2.pdf), [the old man told us](https://cdi.uandes.cl/the_old_man_told_us.pdf), [cox san diego](https://cdi.uandes.cl/cox_san_diego_channel_guide.pdf) [channel guide,](https://cdi.uandes.cl/cox_san_diego_channel_guide.pdf) [final fantasy guide,](https://cdi.uandes.cl/final_fantasy_guide.pdf) [seashells of the seashore seashell identifier guidebook,](https://cdi.uandes.cl/seashells_of_the_seashore_seashell_identifier_guidebook.pdf) [secrets to winning a](https://cdi.uandes.cl/secrets_to_winning_a_scholarship.pdf) [scholarship,](https://cdi.uandes.cl/secrets_to_winning_a_scholarship.pdf) [medical tourism business,](https://cdi.uandes.cl/medical_tourism_business.pdf) [a history of the brinkmann family other ancestors volume two](https://cdi.uandes.cl/a_history_of_the_brinkmann_family_other_ancestors_volume_two.pdf), [10 pa](https://cdi.uandes.cl/10_pa_topper.pdf) [topper,](https://cdi.uandes.cl/10_pa_topper.pdf) [how to perform ghusl sunni](https://cdi.uandes.cl/how_to_perform_ghusl_sunni.pdf), [the lure of gold a photographic tour of colorado gold,](https://cdi.uandes.cl/the_lure_of_gold_a_photographic_tour_of_colorado_gold.pdf) [una storia per bambini](https://cdi.uandes.cl/una_storia_per_bambini.pdf), anatomical atlas of chinese acupuncture points in, [schema impianto elettrico wrangler yj,](https://cdi.uandes.cl/schema_impianto_elettrico_wrangler_yj.pdf) [animal crossing new](https://cdi.uandes.cl/animal_crossing_new_leaf_prima_official_game_guide_francais.pdf) [leaf prima official game guide francais](https://cdi.uandes.cl/animal_crossing_new_leaf_prima_official_game_guide_francais.pdf), [il procuratore del diavolo by enrico solmi](https://cdi.uandes.cl/il_procuratore_del_diavolo_by_enrico_solmi.pdf), [levrieri by mario canton](https://cdi.uandes.cl/levrieri_by_mario_canton.pdf), [please](https://cdi.uandes.cl/please_kill_me_the_uncensored_oral_history_of_punk_by.pdf) [kill me the uncensored oral history of punk by,](https://cdi.uandes.cl/please_kill_me_the_uncensored_oral_history_of_punk_by.pdf) [islam and muslim history in south asia oxford india paperbacks,](https://cdi.uandes.cl/islam_and_muslim_history_in_south_asia_oxford_india_paperbacks.pdf) [international td15 250c operators manual](https://cdi.uandes.cl/international_td15_250c_operators_manual.pdf), [nate christy stories i iv nate christy i iv,](https://cdi.uandes.cl/nate_christy_stories_i_iv_nate_christy_i_iv.pdf) [aiguestortes parc natural sant](https://cdi.uandes.cl/aiguestortes_parc_natural_sant_maurici_map_and_hiking_guide_alpi.pdf) [maurici map and hiking guide alpi,](https://cdi.uandes.cl/aiguestortes_parc_natural_sant_maurici_map_and_hiking_guide_alpi.pdf) [guide to english literature](https://cdi.uandes.cl/guide_to_english_literature.pdf), [cycling ketogenic diet,](https://cdi.uandes.cl/cycling_ketogenic_diet.pdf) [the yukon including south](https://cdi.uandes.cl/the_yukon_including_south_eastern_alaska_travel_adventure_guide.pdf) [eastern alaska travel adventure guide](https://cdi.uandes.cl/the_yukon_including_south_eastern_alaska_travel_adventure_guide.pdf), [algarve tourist guide](https://cdi.uandes.cl/algarve_tourist_guide.pdf)